Ingo,

[Thanks for the upd](https://forum.gsi.de/index.php?t=rview&th=3633&goto=13868#msg_13868)at[e. I wanted to in](https://forum.gsi.de/index.php?t=post&reply_to=13868)form you that I have revised my method of simulating with cross section information by use of your advise by using similar methods to elementary plugin.

I get a strange behavior though,

If I ran the attached macro 100 times, it will produce two different beam profiles 50/50. I have attached what each beam profile is generated at. I had not see this behavior before when I was just weighting the beam.

It appears that the t-slope generated the same for both of these beam profiles.

Thoughts? Thanks Michael

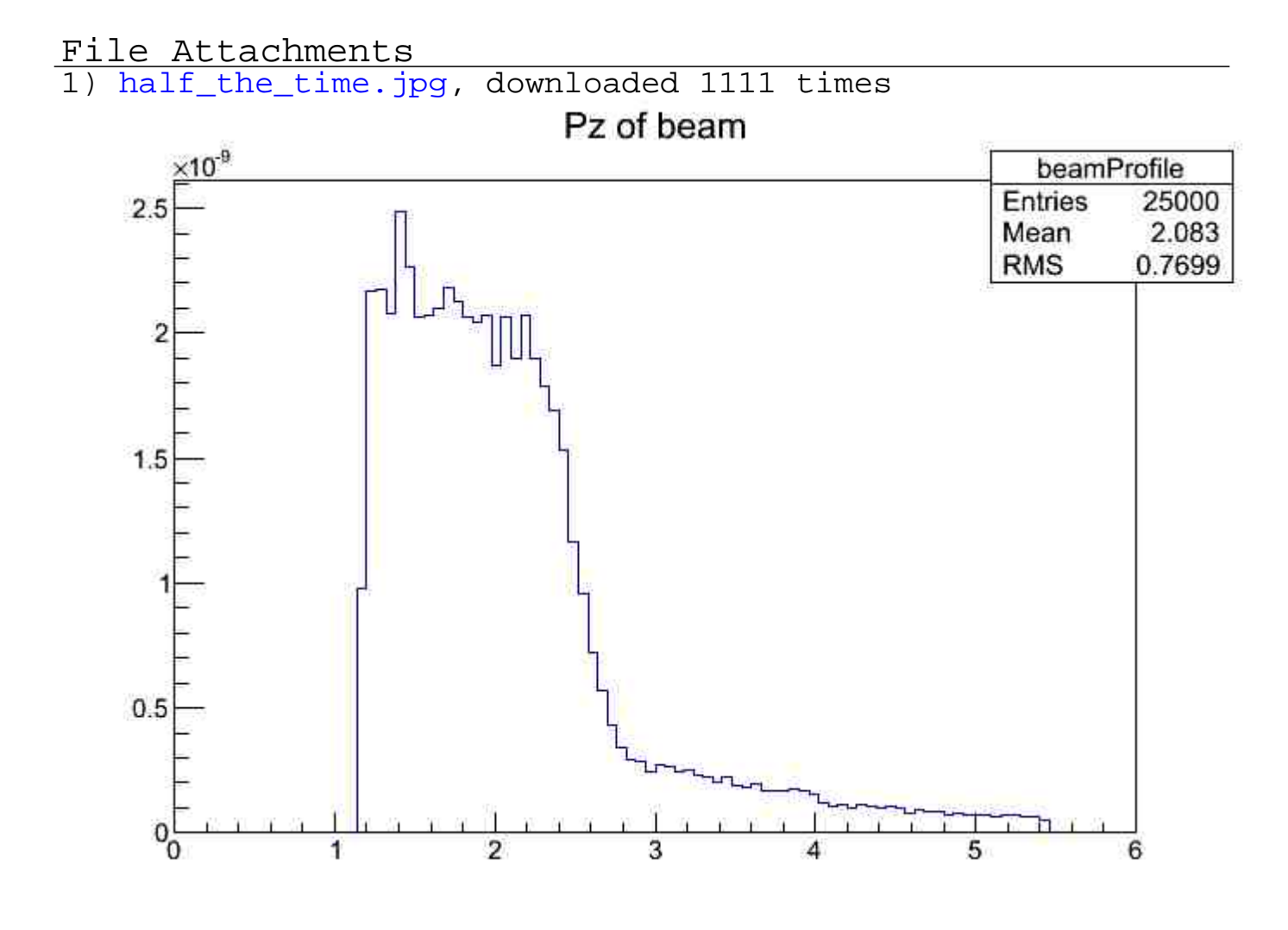

## 2) SIMULATE\_Eta\_Dalitz\_CROSSSECTION\_2.C, downloaded 369 times

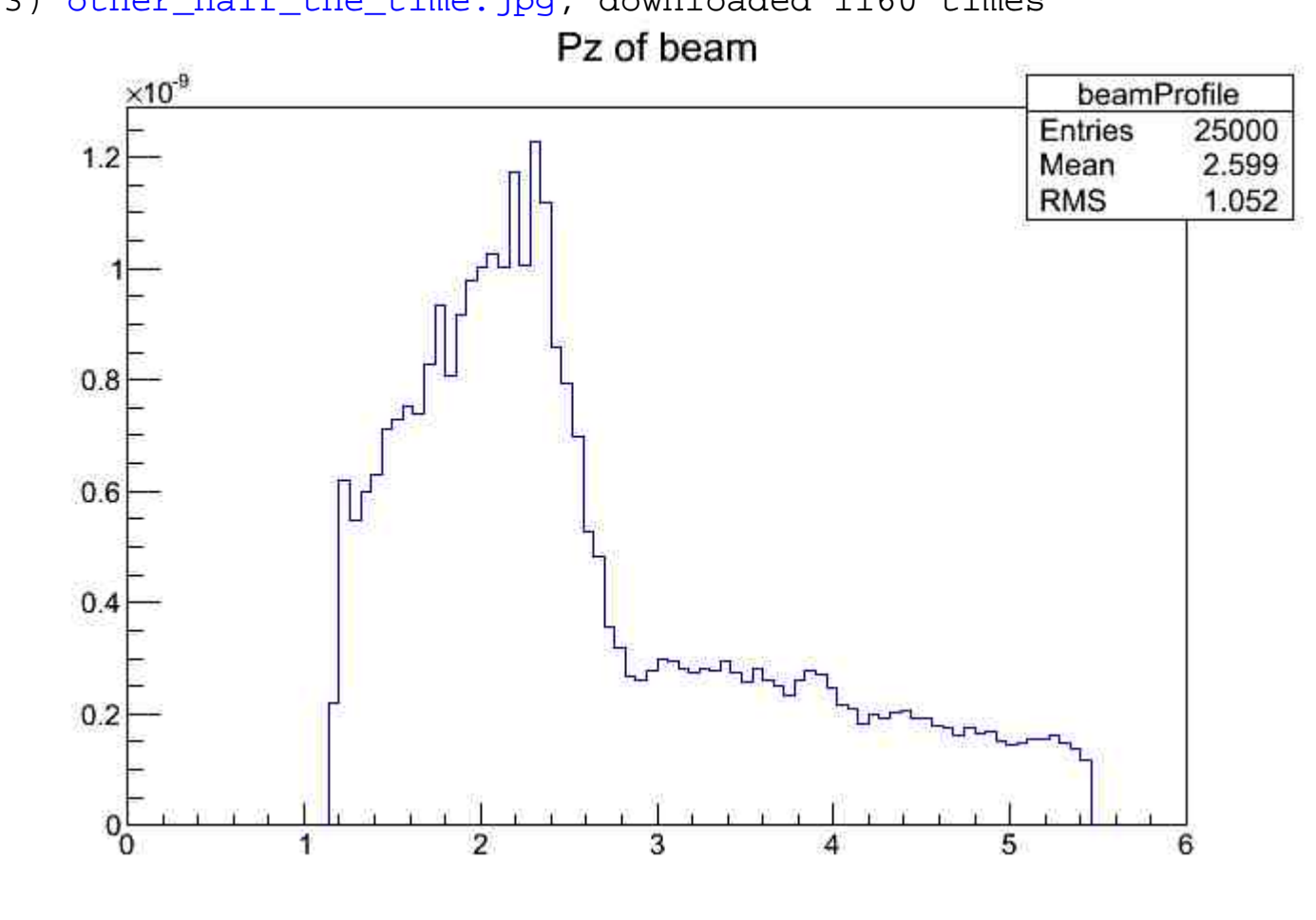

## Page 2 of 2 ---- Generated from GSI Forum